## Openx User Guide >>>CLICK HERE<<<

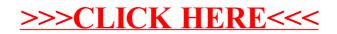